#### **P.E.S's**

**Modern College Arts, Science and Commerce (Autonomous), Ganeshkhind, Pune-16 Department Of Business Administration in Computer Application (BBA-CA)**

 **First Year (A.Y.2022-23) Autonomous**

 **Class - FYBBA (CA) Semester - I**

#### **Course Name - Business Communication (22-BBACA111)**

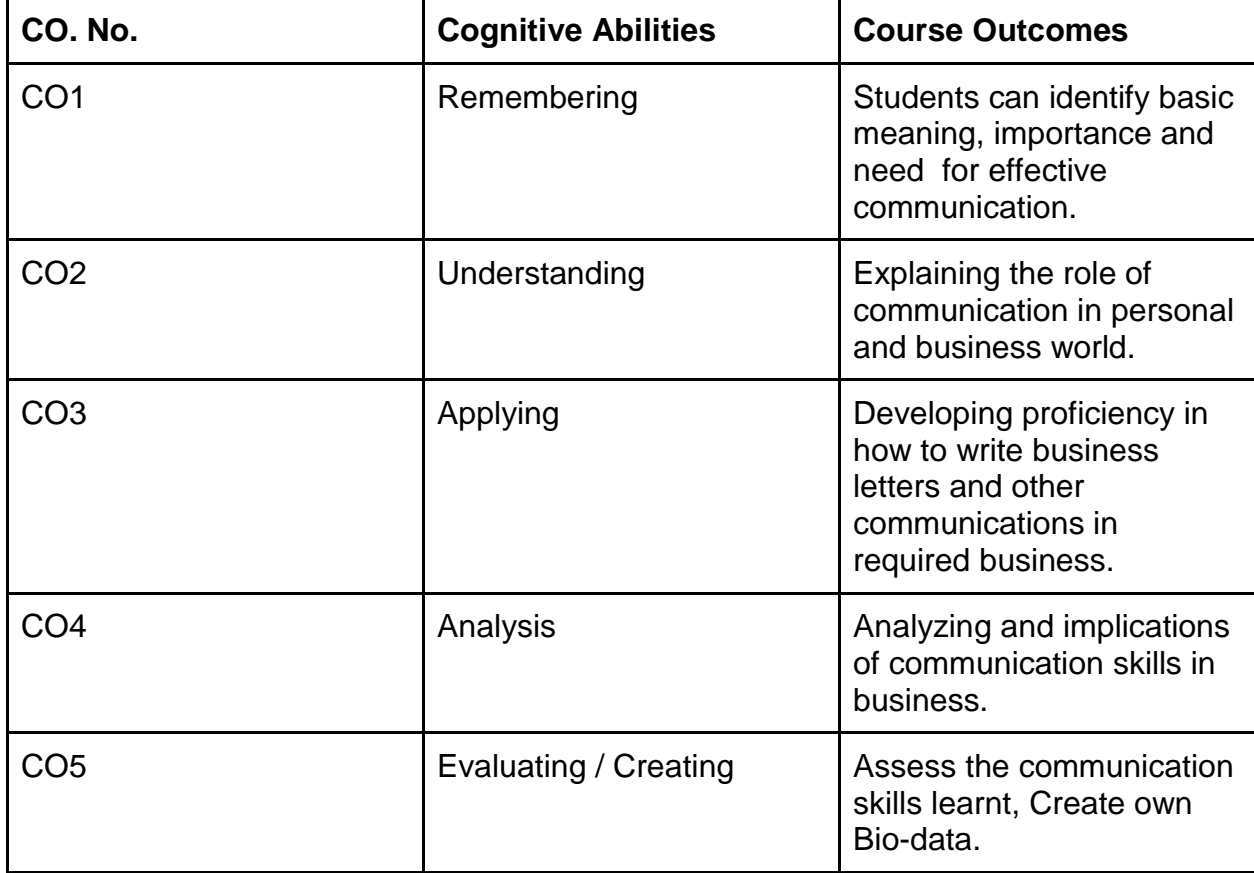

#### **Course Name - Principles of Management (22-BBACA112)**

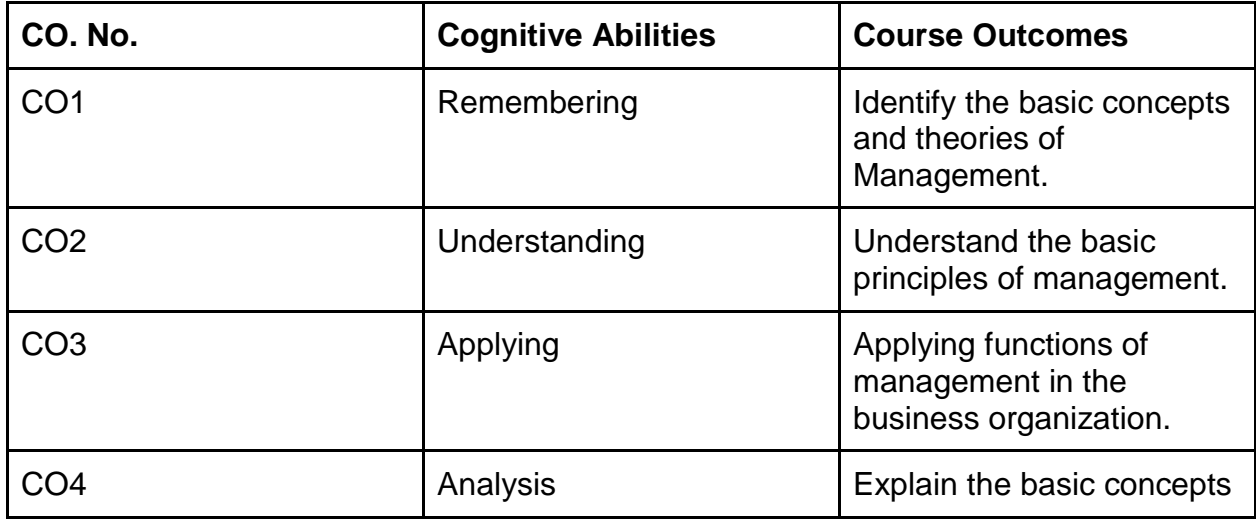

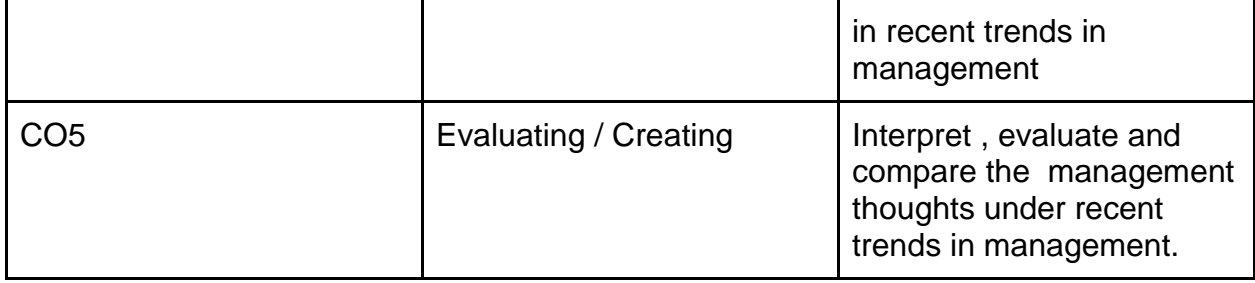

#### **Course Name - Introduction to C Programming (22-BBACA113)**

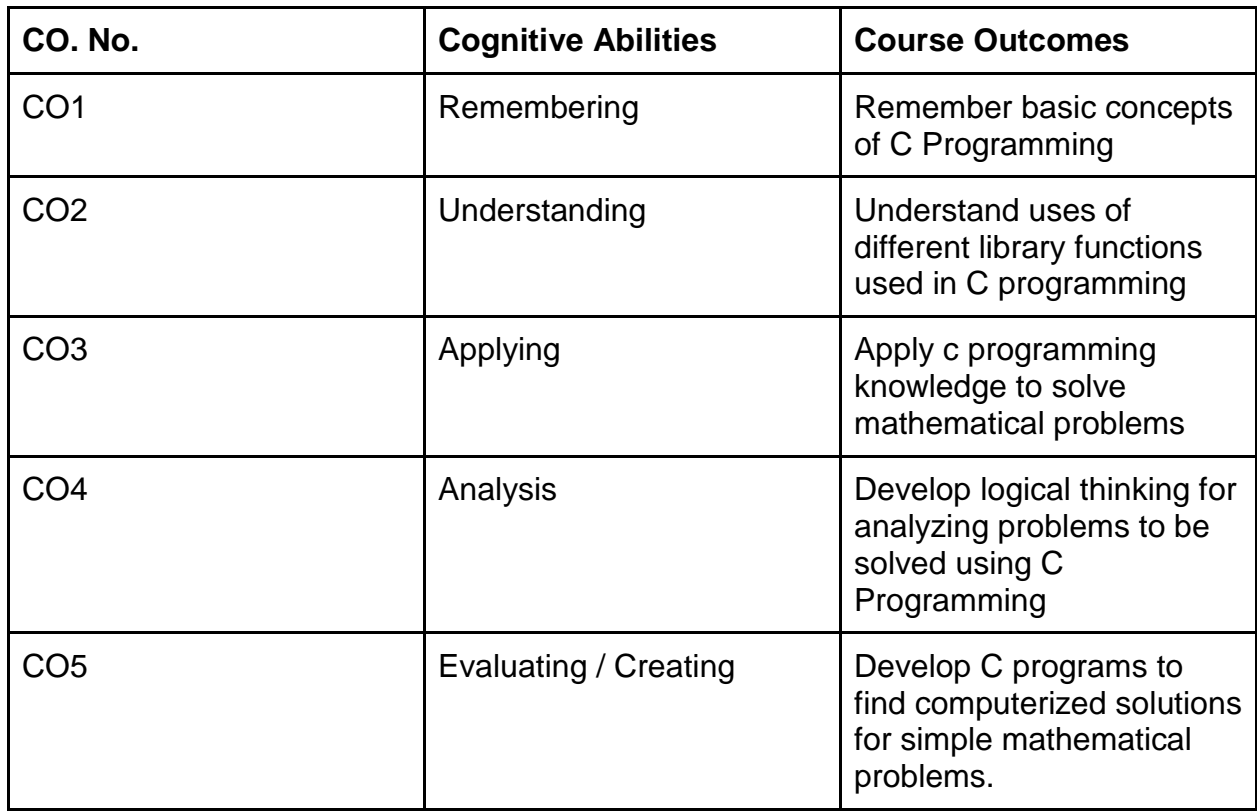

## **Course Name - Database Management System (22-BBACA114)**

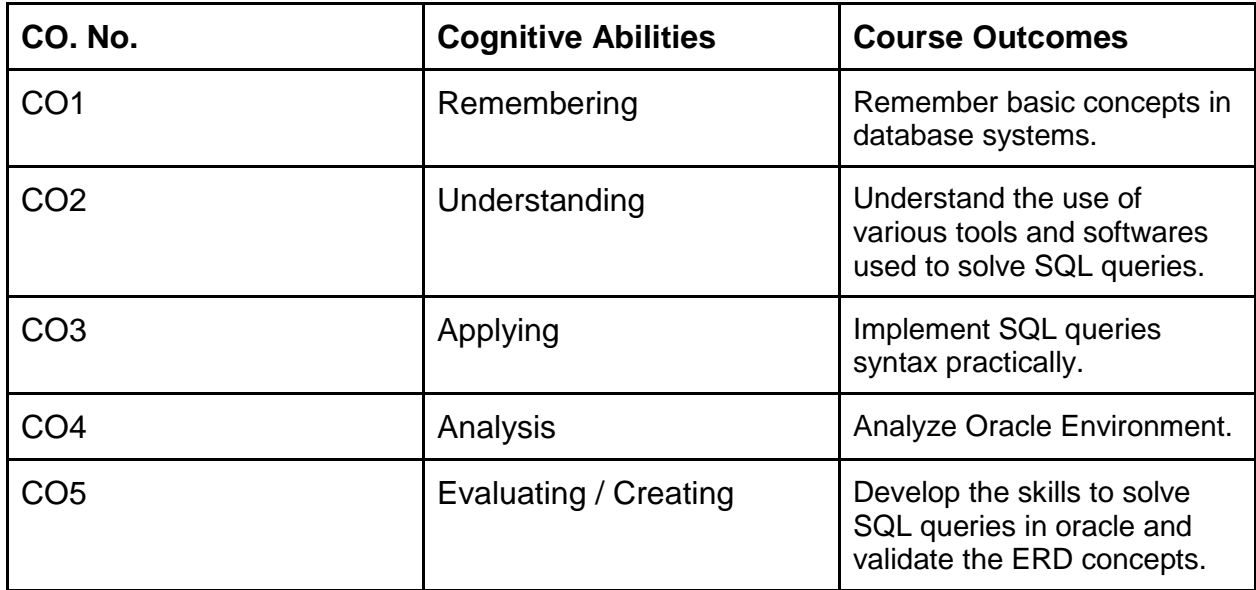

# **Course Name -Statistics (22-BBACA115)**

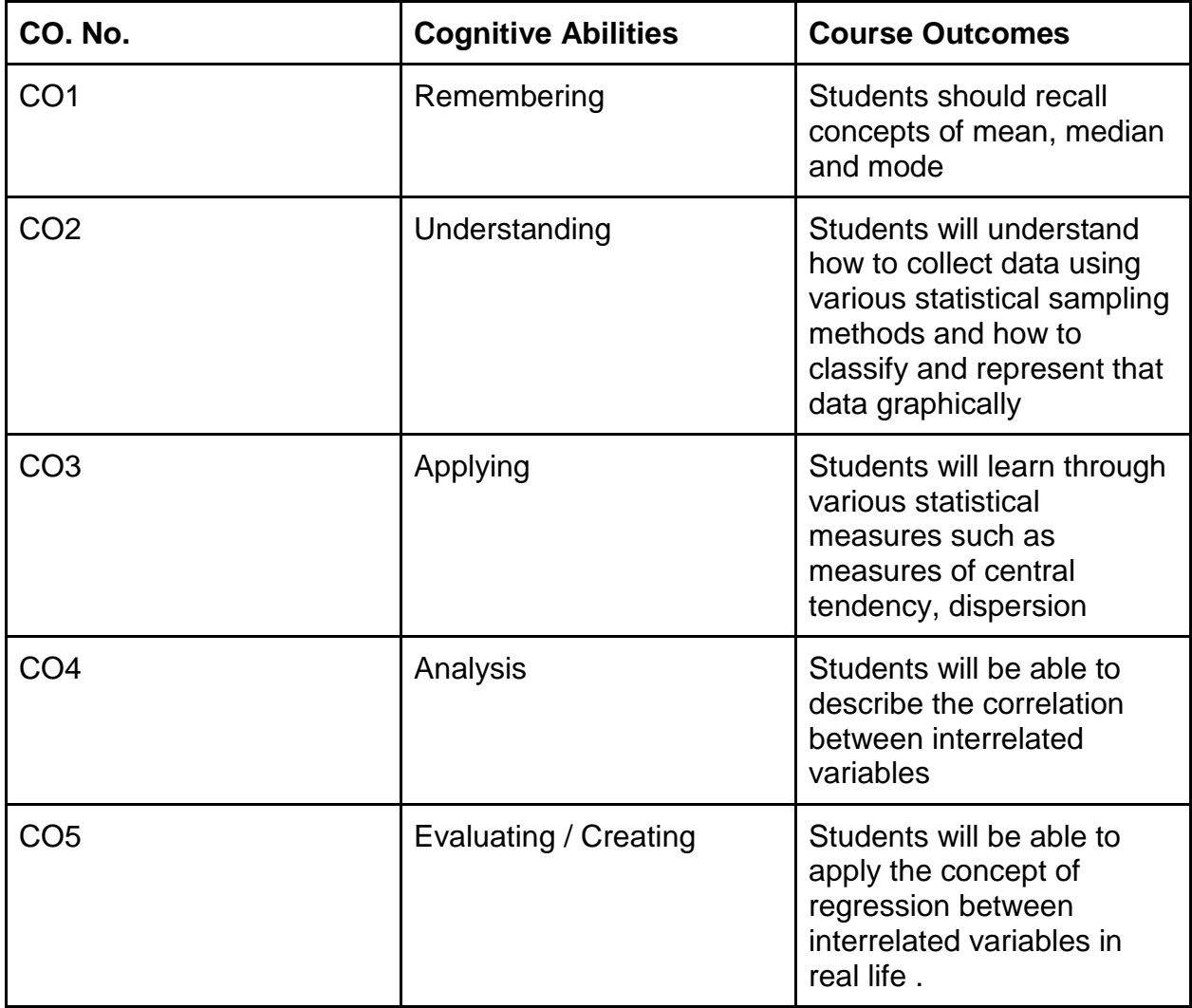

## **Course Name - Computer Laboratory based on 113 & 114 (22-BBACA116)**

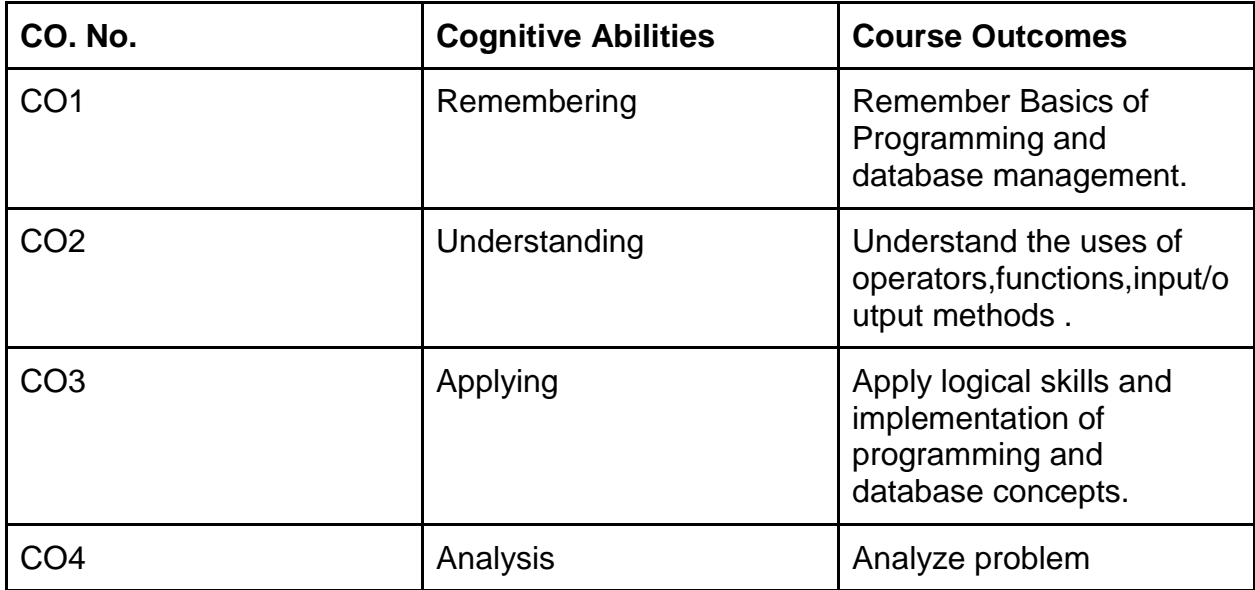

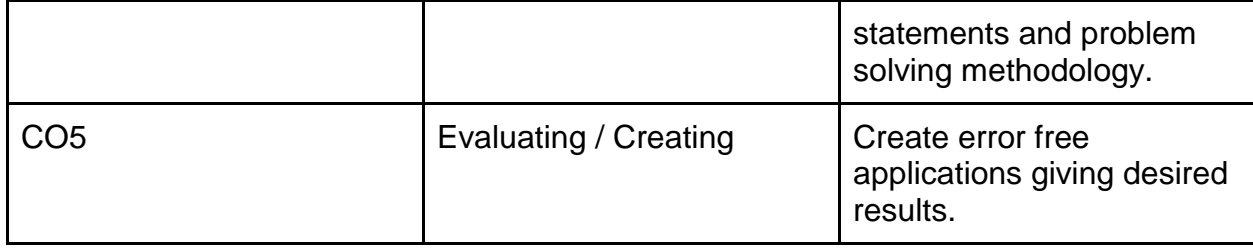

# **Course Name -Add-On(PPA) (22-BBACA117)**

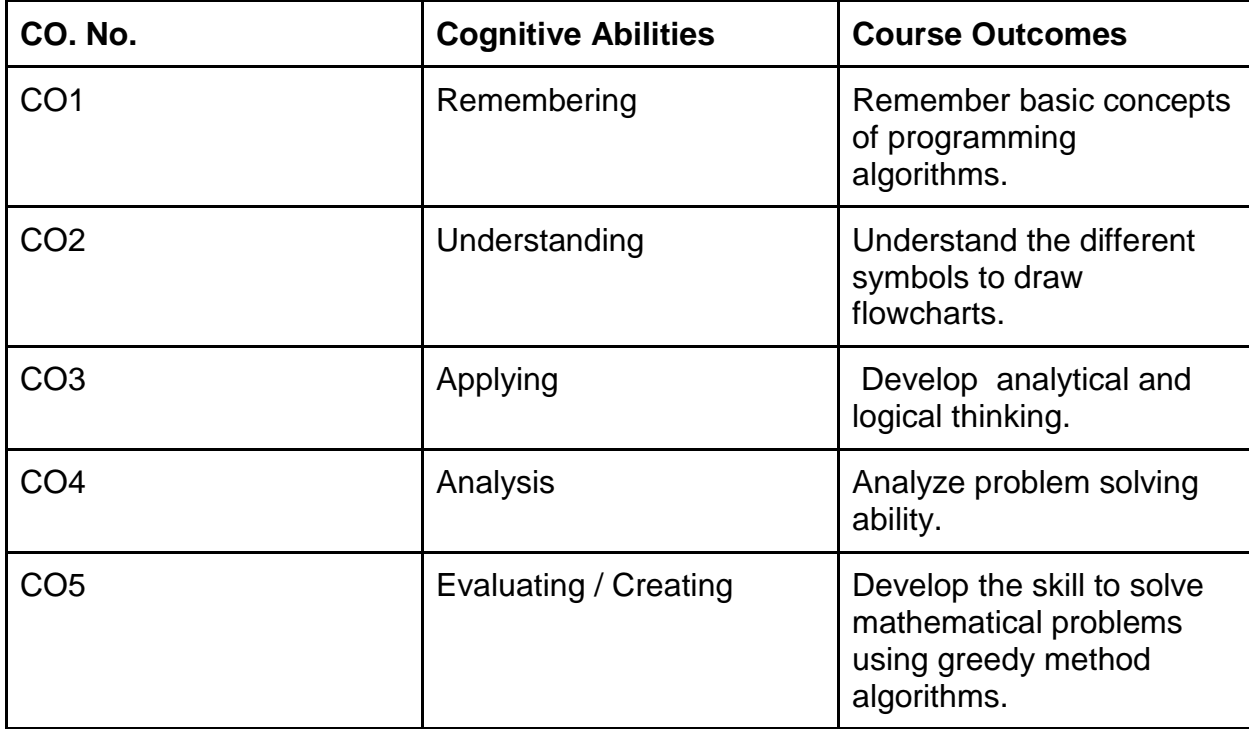

## **Semester - II**

**Course Name - Organization Behavior & Human Resource Management (22-BBACA121)**

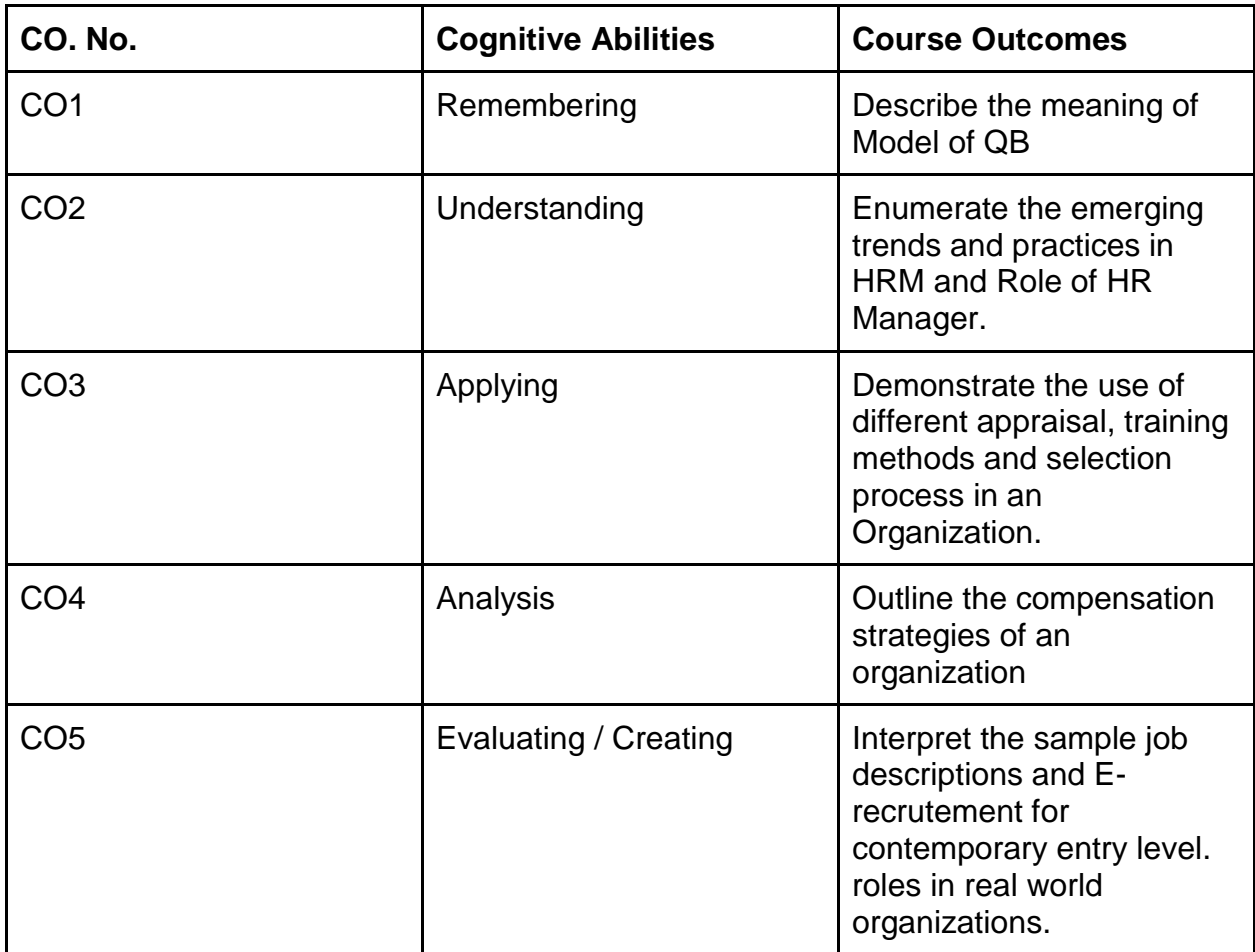

#### **Course Name - Financial Accounting (22-BBACA122)**

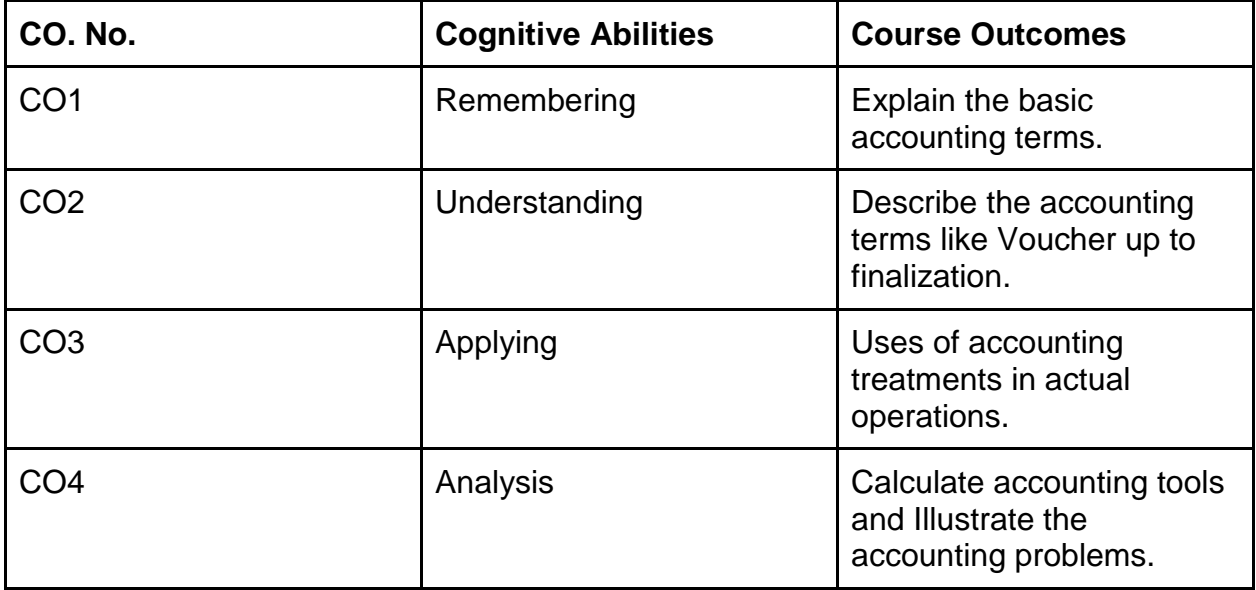

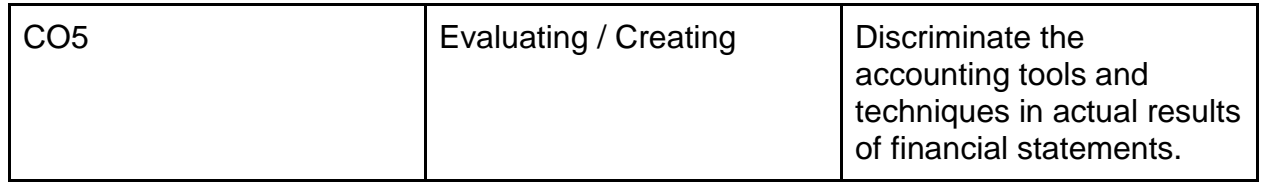

#### **Course Name - Business Mathematics (22-BBACA123)**

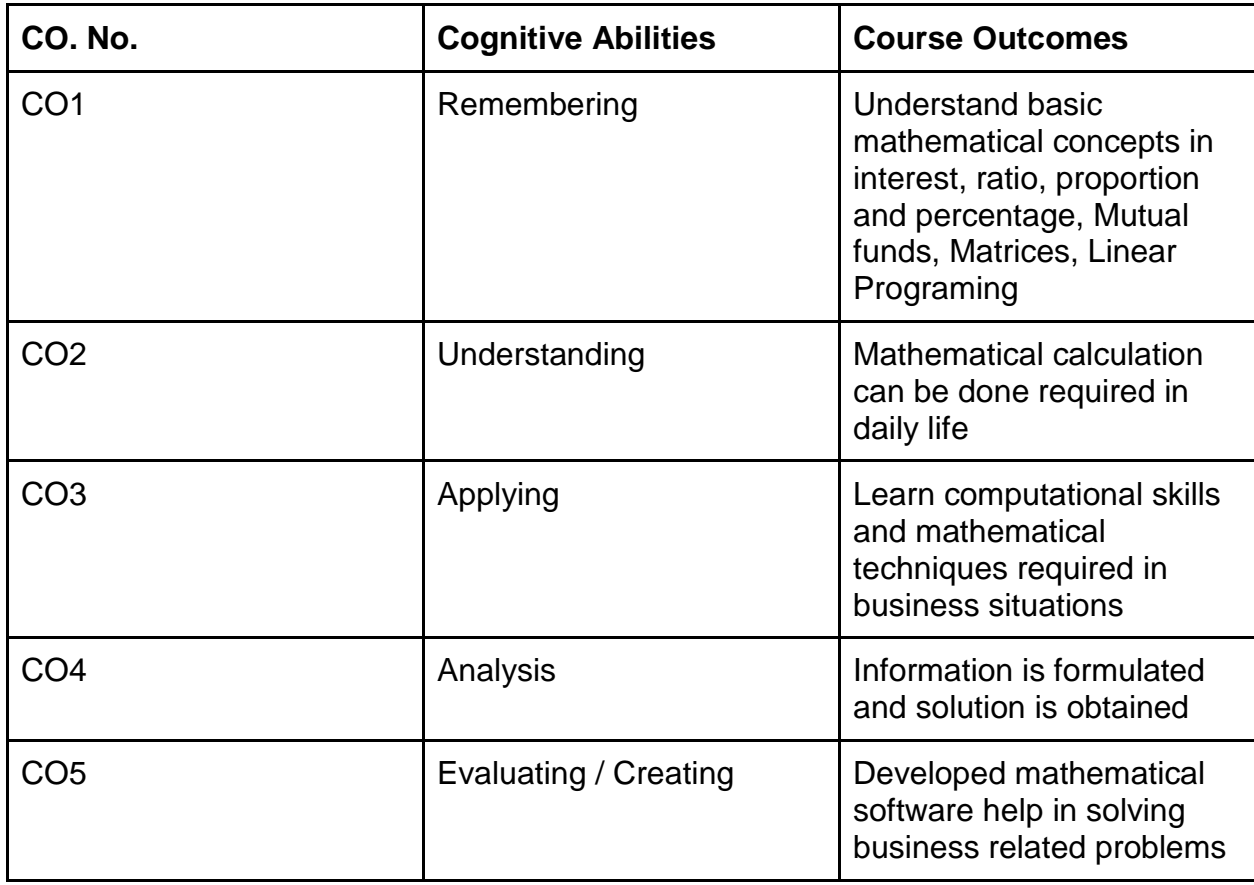

## **Course Name - Relational Database Management System (22-BBACA124)**

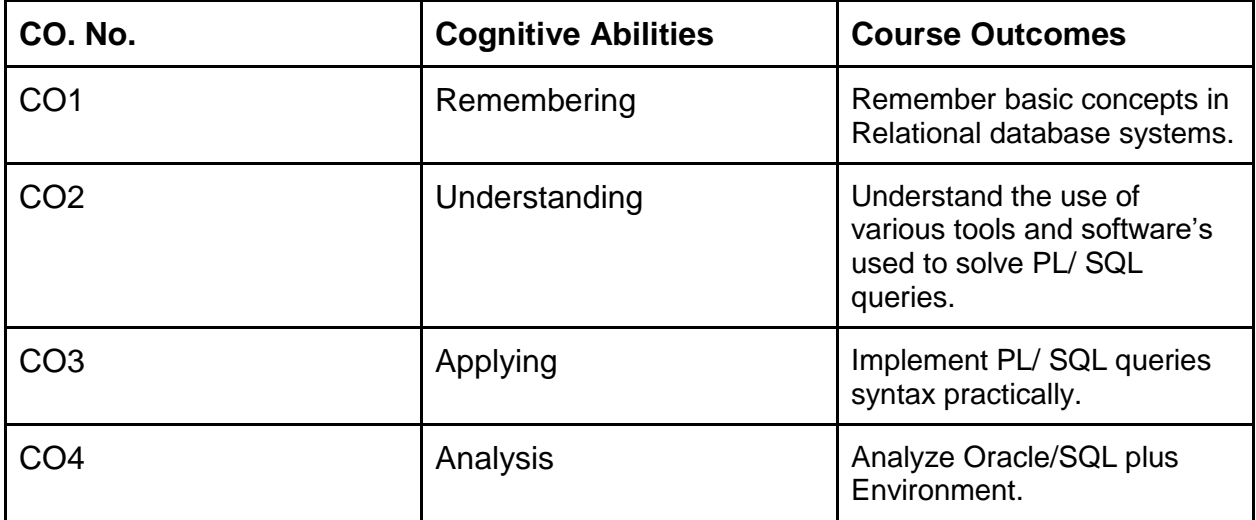

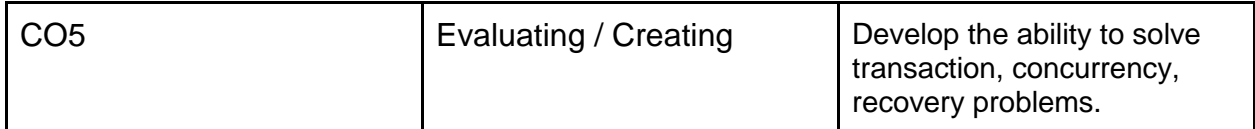

## **Course Name - Web Technologies (22-BBACA125)**

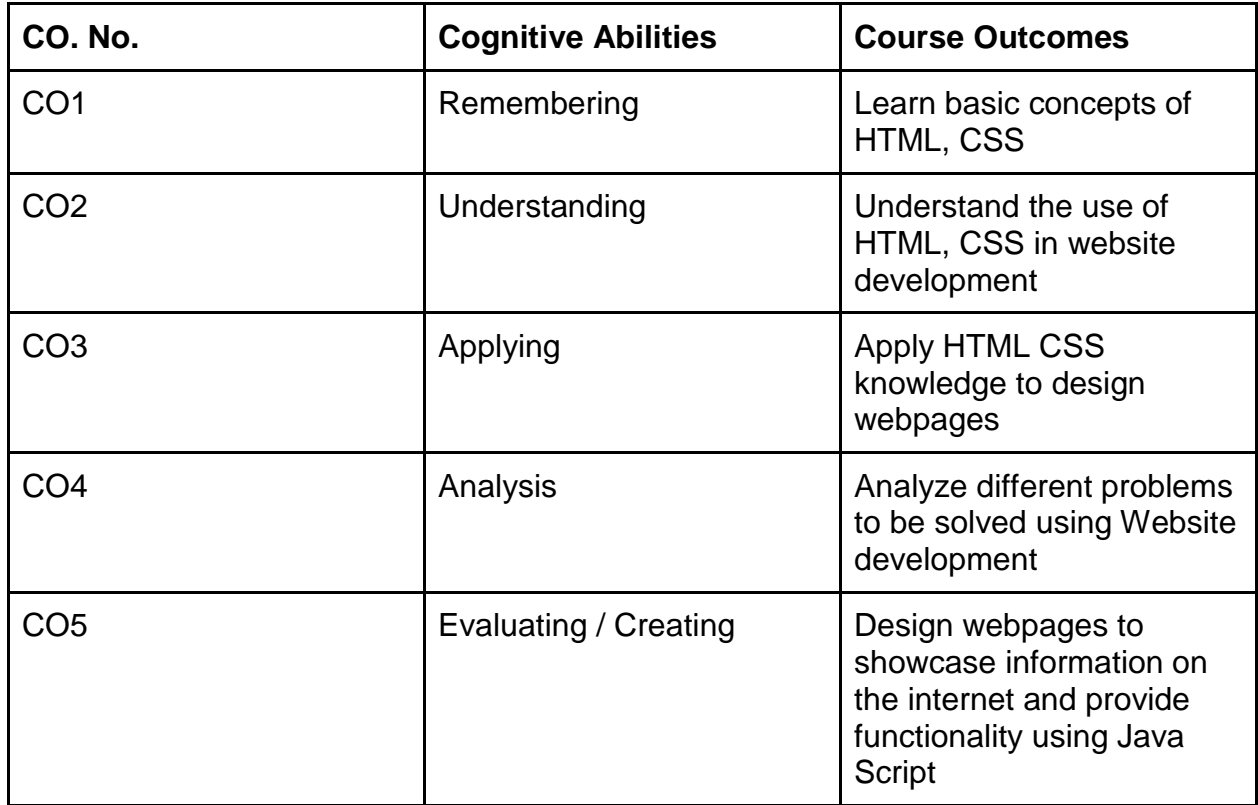

#### **Course Name - Computer Laboratory based on 124 & 125 (22-BBACA126)**

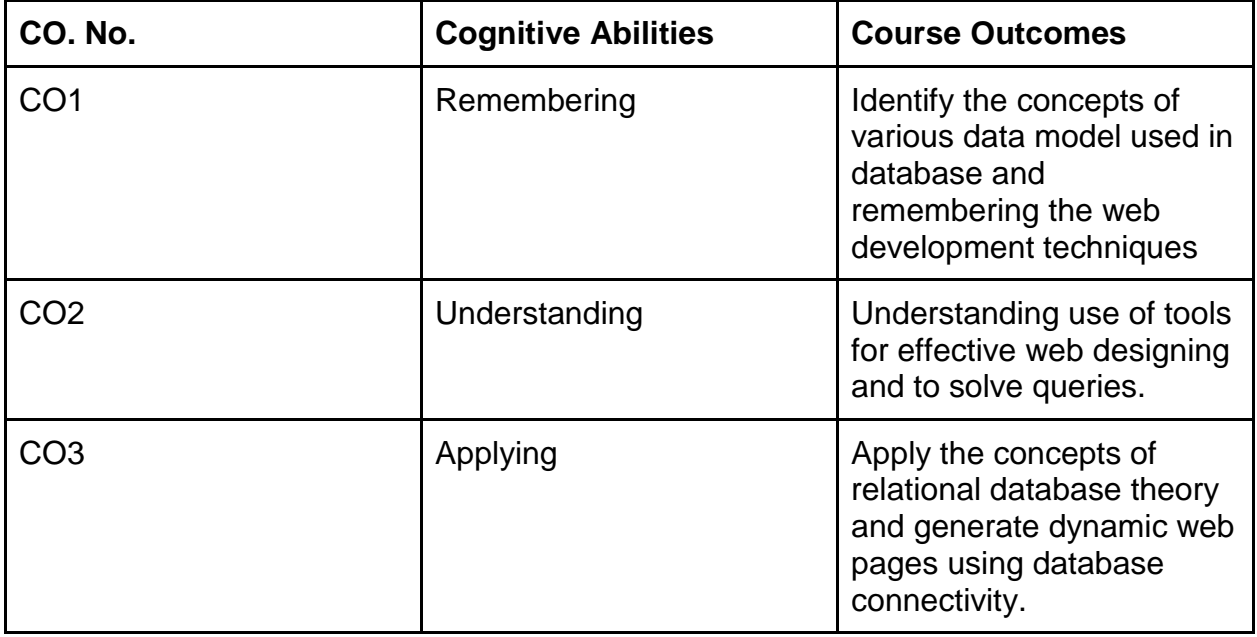

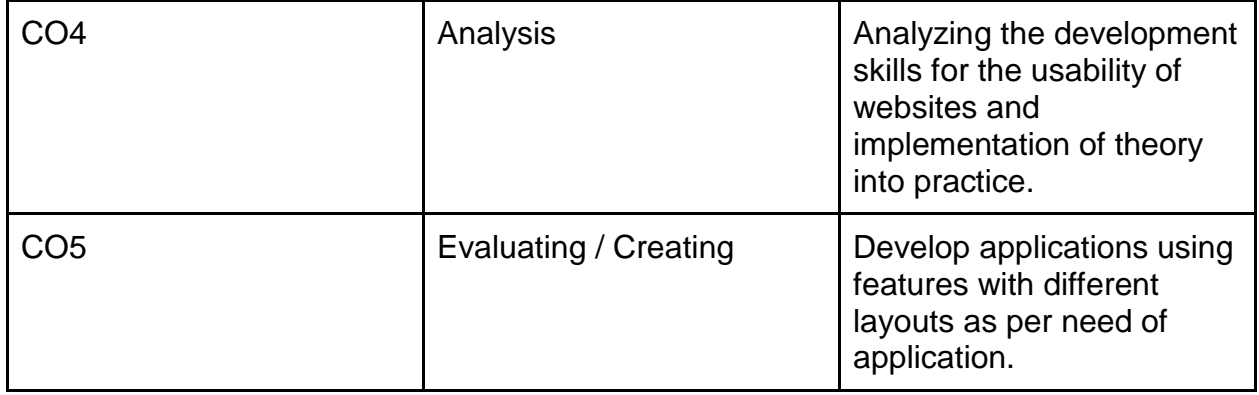

# **Course Name - Add-On(Advance C) (22-BBACA127)**

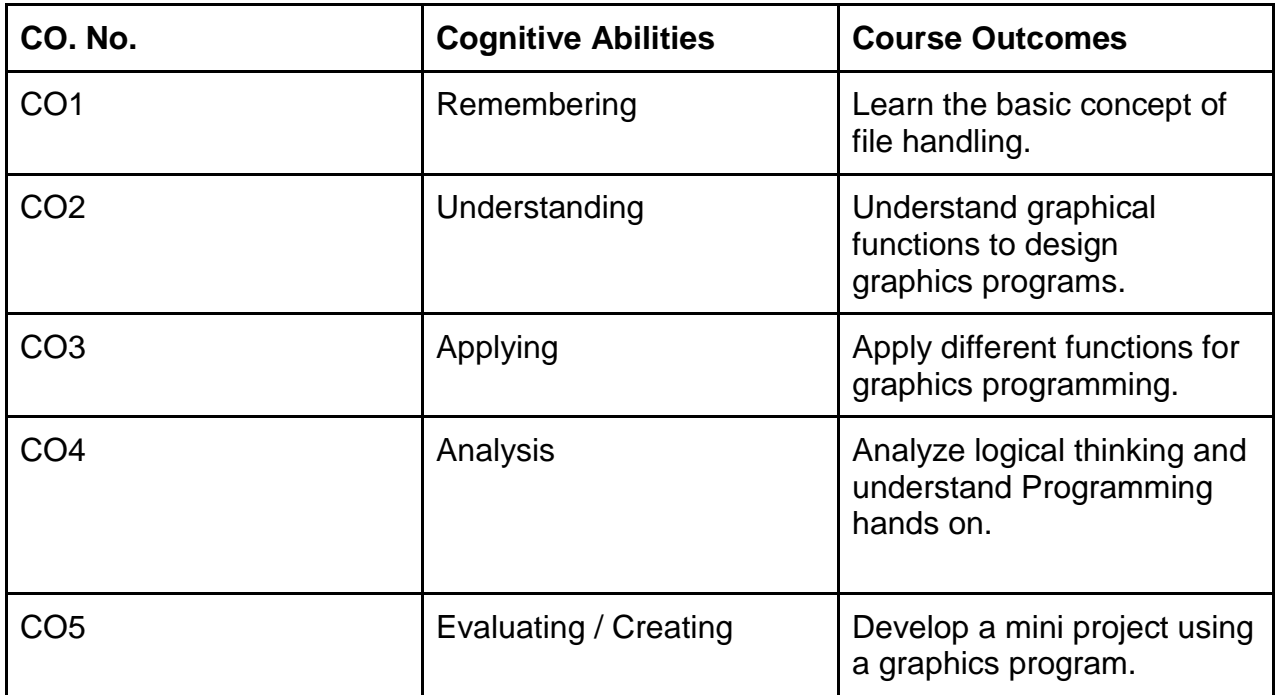